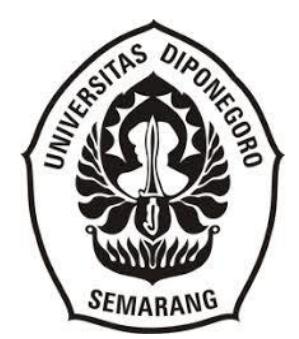

## **UNIVERSITAS DIPONEGORO**

## **PEMBUATAN** *DATABASE* **ARSIP INAKTIF MENGGUNAKAN APLIKASI** *MICROSOFT ACCESS* **DI DINAS KEARSIPAN DAN PERPUSTAKAAN KABUPATEN NGANJUK**

## **TUGAS AKHIR**

#### **FLORANTIKA PUTRI JIHAN 40020619650150**

**SEKOLAH VOKASI PROGRAM STUDI SARJANA TERAPAN INFORMASI DAN HUBUNGAN MASYARAKAT UNIVERSITAS DIPONEGORO SEMARANG 2023**

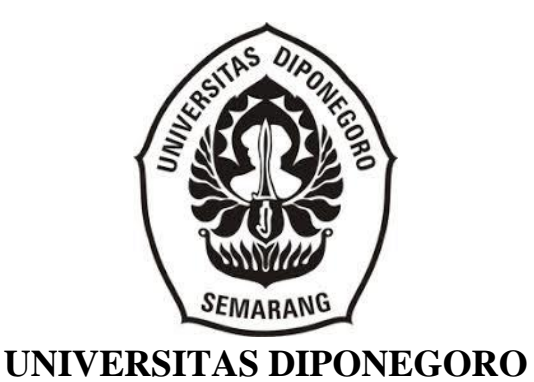

## **PEMBUATAN** *DATABASE* **ARSIP INAKTIF MENGGUNAKAN APLIKASI** *MICROSOFT ACCESS* **DI DINAS KEARSIPAN DAN PERPUSTAKAAN KABUPATEN NGANJUK**

### **TUGAS AKHIR**

**Diajukan sebagai salah satu syarat untuk meeroleh gelar Sarjana Terapan Program Studi S.Tr Informasi dan Hubungan Masyarakat Sekolah Vokasi Universitas Diponegoro**

#### **FLORANTIKA PUTRI JIHAN 40020619650150**

### **SEKOLAH VOKASI PROGRAM STUDI SARJANA TERAPAN INFORMASI DAN HUBUNGAN MASYARAKAT UNIVERSITAS DIPONEGORO SEMARANG 2023**

### HALAMAN PERNYATAAN ORISINALITAS

Tugas Akhir ini adalah hasil karya saya sendiri, dan semua sumber baik yang dikutip maupun yang dirujuk telah saya nyatakan benar.

> Nama  $\mathop{\rm NIM}\nolimits$

: Florantika Putri Jihan : 40020619650150

Tanda Tangan

 $\ddot{\cdot}$ 

Tanggal

 $\overline{1}$ 

ii

: 19 September 2023

#### **HALAMAN PERSETUJUAN**

Tugas Akhir ini telah disetujui oleh Dosen Pembimbing dan siap untuk diujikan di hadapan Tim Penguji Tugas Akhir Program Studi Sarjana Terapan Informasi dan Hubungan Masyarakat Departemen Informasi dan Budaya Universitas Diponegoro Semarang, dengan judul "Pembuatan Database Arsip Inaktif Menggunakan Aplikasi Microsoft Access di Dinas Kearsipan dan Perpustakaan Kabupaten Nganjuk"

Nama : Florantika Putri Jihan

: 40020619650150 **NIM** 

Hari : Kamis

Tanggal : 21 September 2023

> Oleh: **Dosen Pembimbing**

Dra. Sri Indrahti, M.Hum NIP. 196602151991032001

iii

#### **HALAMAN PENGESAHAN**

Tugas Akhir ini diajukan oleh :

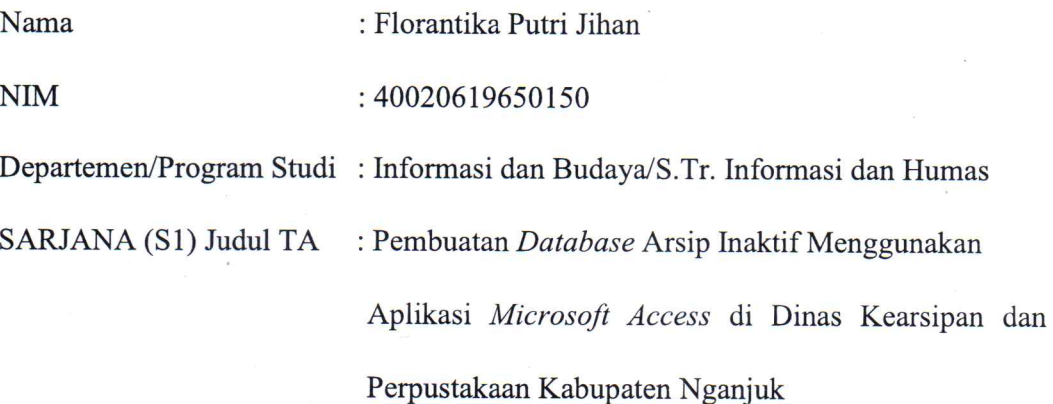

Telah berhasil dipertahankan di hadapan Tim Penguji dan diterima sebagai bagian persyaratan yang diperlukan untuk memperoleh gelar Sarjana Terapan pada Program Studi Informasi dan Humas, Departemen Informasi dan Budaya, Sekolah Vokasi, Universitas Diponegoro

**TIM PENGUJI** 

iv

Ketua Penguji : Riris Tiani, S.S., M.Hum. Penguji I : Yayuk Endang Irawati, S.S., M.A. Penguji II : Dra. Sri Indrahti, M.Hum.

Í

Semarang, 10 Oktober 2023 Ketua Prodi Informasi dan Humas

 $\overline{(}$ 

 $\overline{(}$ 

 $\overline{(}$ 

Dra. Sri Indrahti, M.Hum NIP. 196602151991032001

### HALAMAN PERNYATAAN PERSETUJUAN PUBLIKASITUGAS **AKHIR UNTUK KEPENTINGAN AKADEMIS**

Sebagai sivitas akademika Universitas Diponegoro, saya yang bertanda tangan dibawah ini:

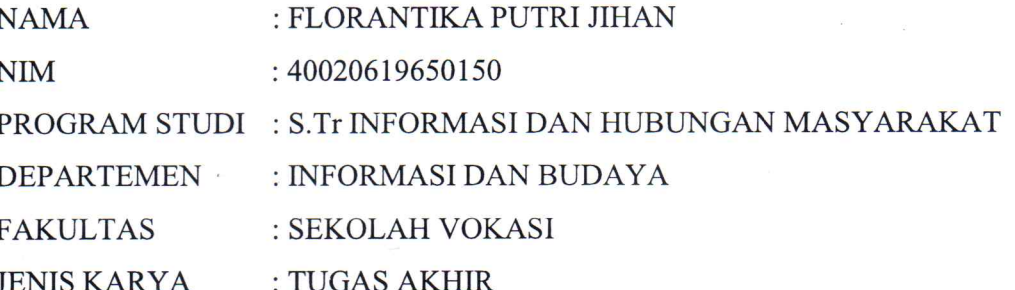

Demi pengembangan ilmu pengetahuan, menyetujui untuk memberikan kepada Universitas Diponegoro Hak Bebas Royaliti Noneksklusif (None-exclusive Royality Free Right) atas karya ilmiah saya yang berjudul "Pembuatan Database Arsip Inaktif Menggunakan Aplikasi Microsoft Access di Dinas Kearsipan dan Perpustakaan Kabupaten Nganjuk" beserta perangkat yang ada. Dengan Hak Bebas Royalti/Noneksklusif ini Universitas Diponegoro berhak menyimpan, mengalihmediakan/formatkan, mengelola dalam bentuk pangkalan data (database), merawat dan memublikasikan Tugas Akhir saya selama tetap mencantumkan nama saya sebagai penulis/pencipta dan sebagai pemilik Hak Cipta.

 $\vee$ 

Demikian pernyataan ini saya buat dengan sebenarnya.

Dibuat di : Semarang Pada Tanggal : 19 September 2023 Yang menyatakan,

Florantika Putri Jihan

#### **ABSTRAK**

*Tujuan penelitian ini adalah untuk mengetahui bagaimana proses pembuatan database arsip inaktif menggunakan Microsoft Access sebagai sarana temu balik arsip inaktif di Dinas Kearsipan dan Perpustakaan Kabupaten Nganjuk. Metode yang digunakan dalam penelitian ini adalah metode kualitatif. Teknik pengolahan data yang digunakan adalah pengumpulan data, transkripsi data, klasifikasi data, analisis data, intepretasi data, dan penyajian data. Masalah yang ditemukan dalam penelitian ini adalah proses klasifikasi arsip yang belum optimal karena dilakukan secara manual menggunakan kartu deskripsi dan Microsoft Word. Hasil dari penelitian menunjukkan bahwa setelah adanya database pengelola arsip inaktif dapat lansung secara otomatis terklasifikasi sesuai kode klasifikasi yang ada.*

**Kata Kunci** : arsip inaktif, Microsoft Access, database, klasifikasi arsip.

#### *ABSTRACT*

*The purpose of this research is to find out the process of creating an inactive archive database using Microsoft Access as a means of retrieving inactive archives at the Nganjuk Regency Archives and Library Service. The method used in this research is qualitative method. The data processing techniques used are data collection, data transcription, data classification, data analysis, data interpretation, and data presentation. The problem found in this research was that the archive classification process was not optimal because it was done manually using description cards and Microsoft Word. The results of the research show that after the existence of an inactive archive management database, it can immediately be automatically classified according to the existing classification code.*

*Keyword : inactive archives, Microsoft Access. Database, archive classification.*

#### **KATA PENGANTAR**

Puji Syukur penulis panjatakan kehadirat Allah S.W.T. yang telah memberikan rahmat, karunia serta hidayah-Nya, Sholawat serta salam semoga tetap tercurah kepada junjungan Nabi besar Muhammad Shalallahu'alaihi Wasallam, Sehingga penulis dapat menyelesaikan Tugas Akhir dengan judul "Pembuatan *Database* Arsip Inaktif Menggunakan *Microsoft Access* di Dinas Kearsipan dan Perpustakaan Kabupaten Nganjuk".

Tugas Akhir ini disusun sebagai syarat untuk memeroleh gelar Sarjana Terapan S.Tr. Informasi dan Hubungan Masyarakat pada Departemen Informasi dan Budaya Sekolah Vokasi Universitas Diponegoro.

Tugas Akhir ini diselesaikan tidak lepas dari hambatan dan rintangan. Namun hal tersebut dapat diatasi berkat bantuan dan dukungan dari berbagai pihak secara moril maupun materiil. Pada kesempatan ini penulis ingin mengucapkan terima kasih yang sebesar-besarnya kepada:

- 1. Kedua orang tuaku tercinta Pujiono dan Heliana, terima kasih banyak untuk segala pengorbanan yang telah diberikan baik moril maupun materil, saat berkuliah di Universitas Diponegoro dimana tinggal jauh dari rumah untuk menuntut ilmu dan maaf yang sebesar-besarnya penulis masih belum bisa menjadi pribadi yang membanggakan.
- 2. Nenekku tersayang Sumini, kedua adikku Ferdy Putra Jian dan Faeza Putra Jian, serta keluarga besarku yang tidak ada hentinya untuk memberikan doa dan dukungan baik moril maupun materiil selama penulis melakukan studi di Universitas Diponegoro.
- 3. Prof. Dr. Ir. Budiyono, M.Si., selaku Dekan Sekolah Vokasi Universitas Diponegoro Semarang yang telah memberikan izin bagi penulis untuk melakukan penelitian pada Dinas Kearsipan dan Perpustakaan Kabupaten Nganjuk.
- 4. Dra. Sri Indrahti, M.Hum., selaku Ketua Program Studi Diploma IV Informasi dan Hubungan Masyarakat sekaligus sebagai dosen pembimbing penulis yang dengan

kesabaran memberikan masukan, motivasi, dan arahan untuk penulis dalam menyelesaikan tugas akhir.

- 5. Para dosen pengajar atas ilmu yang telah diberikan dan terima kasih kepada segenap staf administrasi Program Studi Diploma IV Informasi dan Hubungan Masyarakat dan staf fakultas Sekolah Vokasi Universtas Diponegoro yang telah memberikan pelayanan yang maksimal.
- 6. Putu Winasa S.H. M.M., selaku Kepala Dinas Kearsipan dan Perpustakaan Kabupaten Nganjuk yang telah memberikan izin bagi penulis untuk melaksanakan penelitian di Dinas Kearsipan dan Perpustakaan Kabupaten Nganjuk.
- 7. Wartinem S.H M.M., selaku Seksi Pengelolaan Arsip Dinamis yang telah memberikan izin dan arahan bagi penulis selama melaksanakan penelitian di Dinas Kearsipan dan Perpustakaan Kabupaten Nganjuk.
- 8. Damari S.Sos., selaku Arsiparis Madya di Dinas Kearsipan dan Perpustakaan Kabupaten Nganjuk serta pebimbing lapangan yang telah memberikan bimbingan kepada penulis selama melaksanakan penelitian.
- 9. Semua pegawai Dinas Kearsipan dan Perpustakaan Kabupaten Nganjuk, terutama pegawai bagian arsip Pak Samsul dan Bu Dwi yang telah membantu penulis selama pelaksanaan penelitian.
- 10. Teman baikku di Kabupaten Nganjuk yang sekarang sedang berpisah karena harus mengejar cita-cita masing-masing Dyah Ayu Setyowati, Haifa Fauziyya, Dhoifi Tohariah Isnaini terimakasih banyak karena telah menjadi penyemangat penulis dikala penyusunan tugas akhir ini, terimakasih telah mendengarkan keluh kesah penulis dan semoga tahun ini 2023 kita semua segera mendapatkan gelar sarjana yang telah kita impi-impikan.
- 11. Untuk Lutvia Qulba sebagai rekan satu bimbingan yang telah berbaik hati memberikan semangat dan tumpangan transportasi tiap melaksanakan bimbingan.
- 12. Teman-teman dan kakak tingkat Diploma III Kearsipan Universitas Diponegoro yang telah memberikan semangat, masukan, dan nasihat kepada penulis selama penyusunan laporan kerja praktik.
- 13. Para sahabat dan teman-teman penulis yang tidak dapat disebutkan satu persatu yang tidak bosan menemani, memberikan doa dan dukungan, serta semangat luar biasa kepada penulis selama ini.

14. Teruntuk diriku sendiri anak desa yang harus merantau di kota indah Semarang sendiri, Florantika Putri Jihan, terima kasih kamu telah bertahan, terimakasih kamu telah melawan rasa malas dan putus asa, terimakasih kamu telah menyelesaikan tanggung jawabmu, terimakasih sudah mampu mengendalikan diri atas kendala yang terjadi diluar rencana dan tidak pernah menyerah sesulit apapun itu rintangan yang telah dilalui, semoga kamu tetap bertahan di rintanganrintangan selanjutnya.

Tugas Akhir ini ini pada hakikatnya masih jauh dari sempurna dan banyak kekurangan baik dalam hal tata tulis maupun substansi. Hal tersebut disebabkan keterbatasan kemampuan dan wawasan oleh penulis. Dalam hal ini penulis sangat mengharapkan kritik dan saran dari pembaca demi kesempurnaan tugas akhir ini. Semoga apa yang telah penulis tuangkan pada tugas akhir ini dapat bermanfaat dan memberikan kontribusi bagi pengembangan ilmu pengetahuan, akdemisi, dan praktisi sebagai sumber referensi.

 $\overline{\mathsf{x}}$ 

Semarang, 19 September 2023

Florantika Putri Jihan

## **DAFTAR ISI**

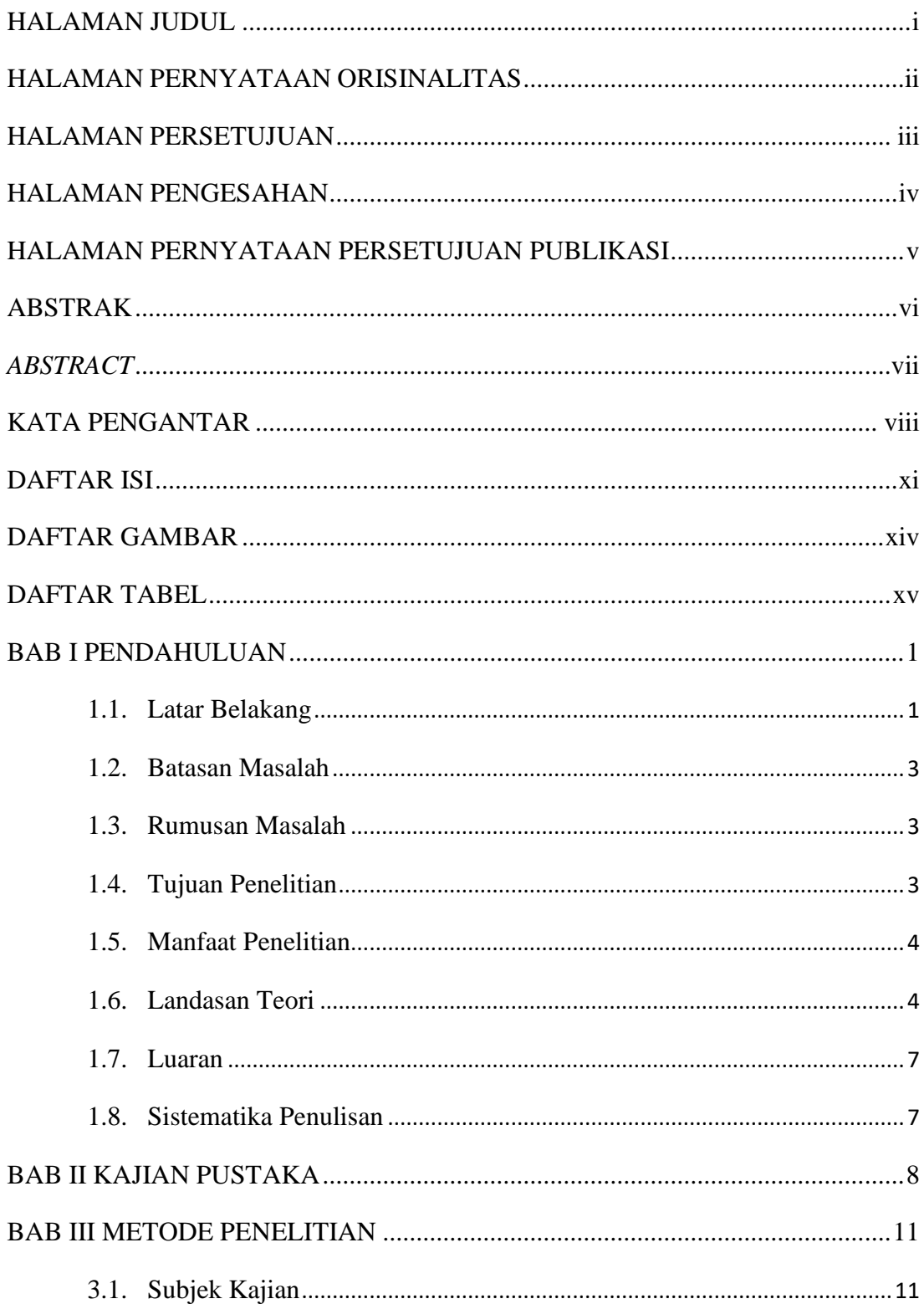

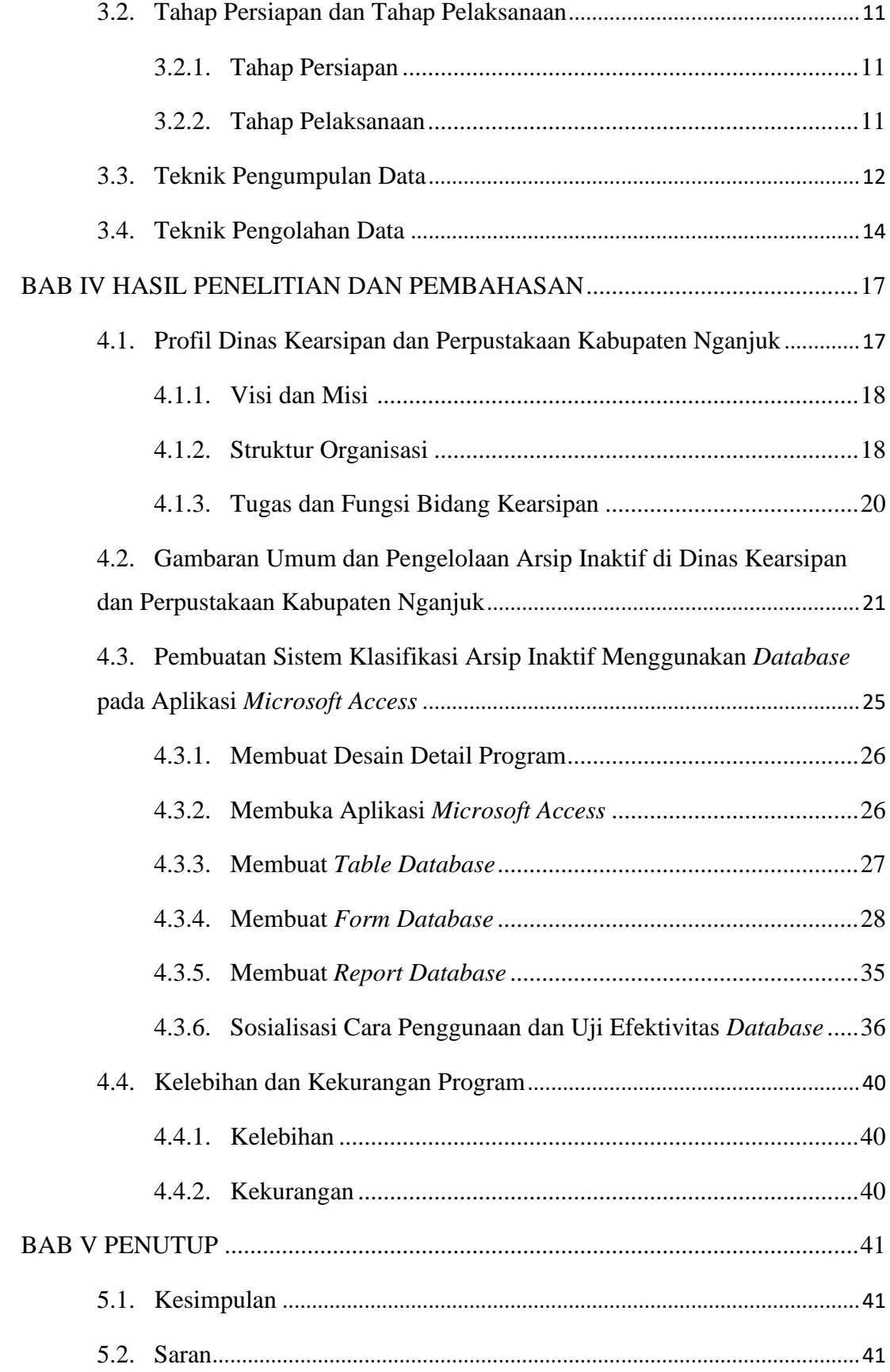

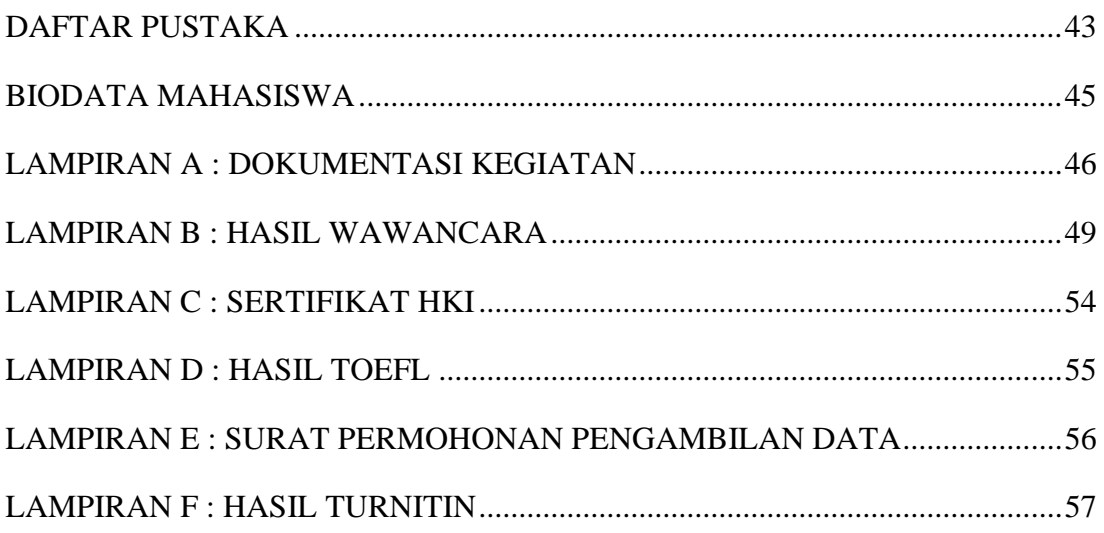

## **DAFTAR GAMBAR**

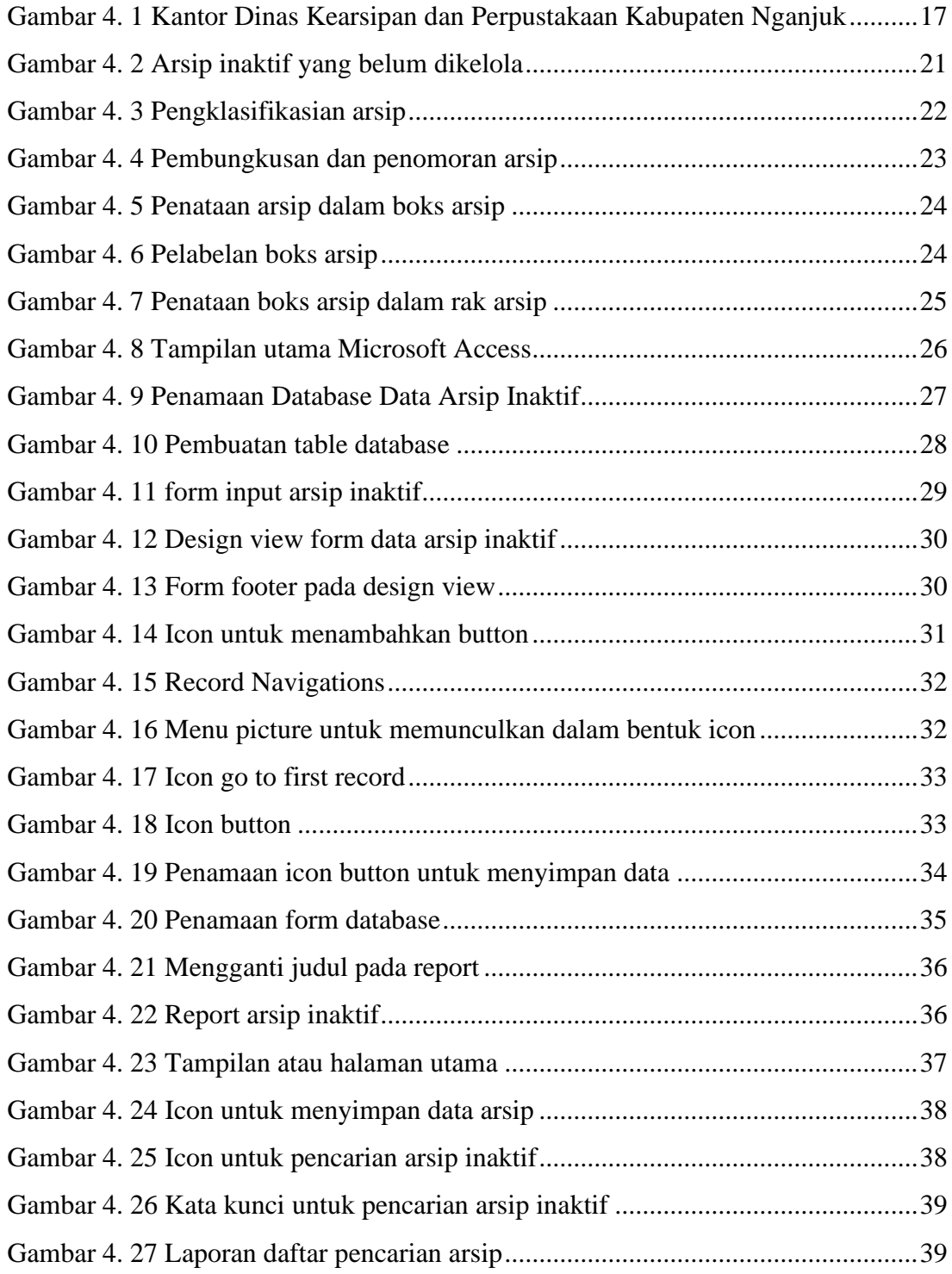

# **DAFTAR BAGAN**

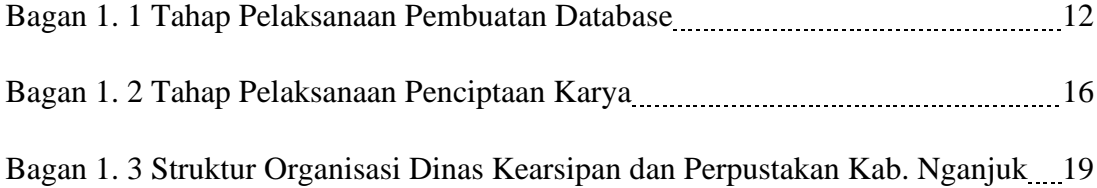